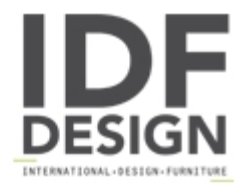

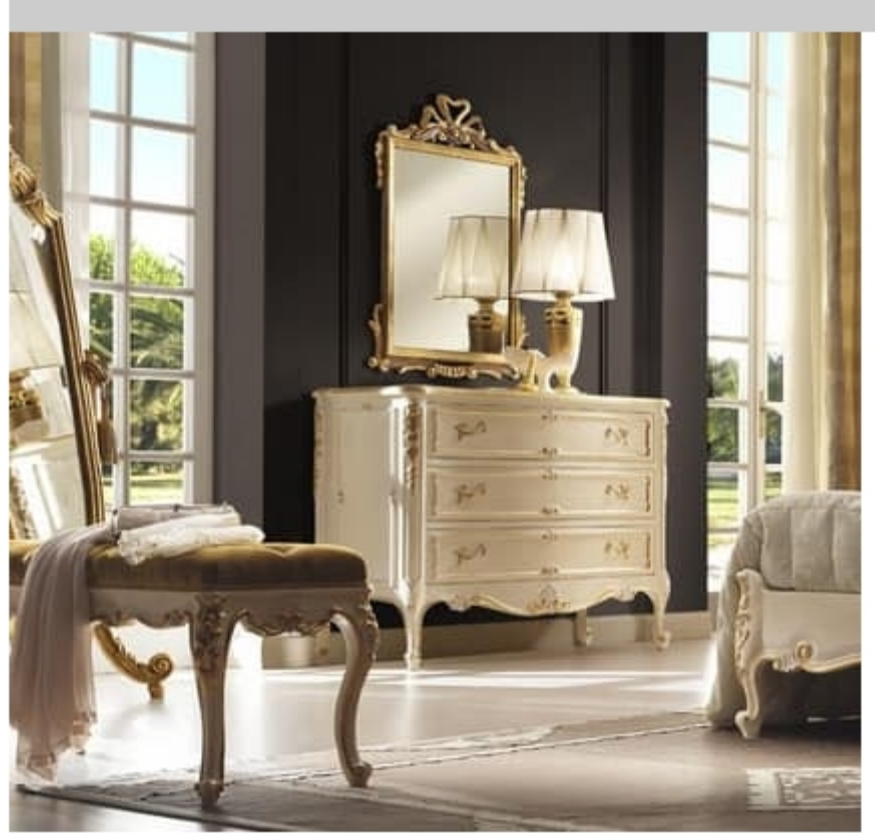

## R45 / chest of drawers

White lacquered dresser with design in perfect balance between past and present.

Who loves the sought-after details and would like to be surrounded every day by a luxury from the hot romantic remarks, can only do with the unique character of classic Marzorati furniture.

Never expose myself to excessive, harmonious elegance for a charming bedroom and timeless style.

cm. 120L x 60P x 105H

Produced by

**Marzorati Srl** Via Cervino 10 G 22060 Figino Serenza (Como) Italy

Phone: +39 031 780286 Fax: +39 031 780443 E-mail: info@marzorati.com Website: http://www.marzorati.com

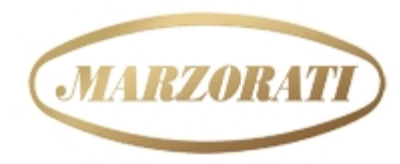

**EXCLUSIVE FURNITURE** MADE IN ITALY  $\frac{1}{2}$  ance 1960 $\frac{1}{2}$